## Miniguide: Søg med filter på aftaler Juni 2024

## Statens Digitale Indkøb I Søg med filter på aftaler

Rolle: Rekvirent / Indkøber

Se eventuelt rolleoversigten [på Økonomistyrelsens hjemmeside.](https://oes.dk/digitale-loesninger/statens-digitale-indkoeb/vejledning/)

Denne guide hjælper dig til, hvordan du foretager en filteret søgning i aftaleoversigten.

## **\*Bemærk at illustrationer kan indeholde data/opsætning, der kan afvige fra din institutions. For eksempel angående kontering.**

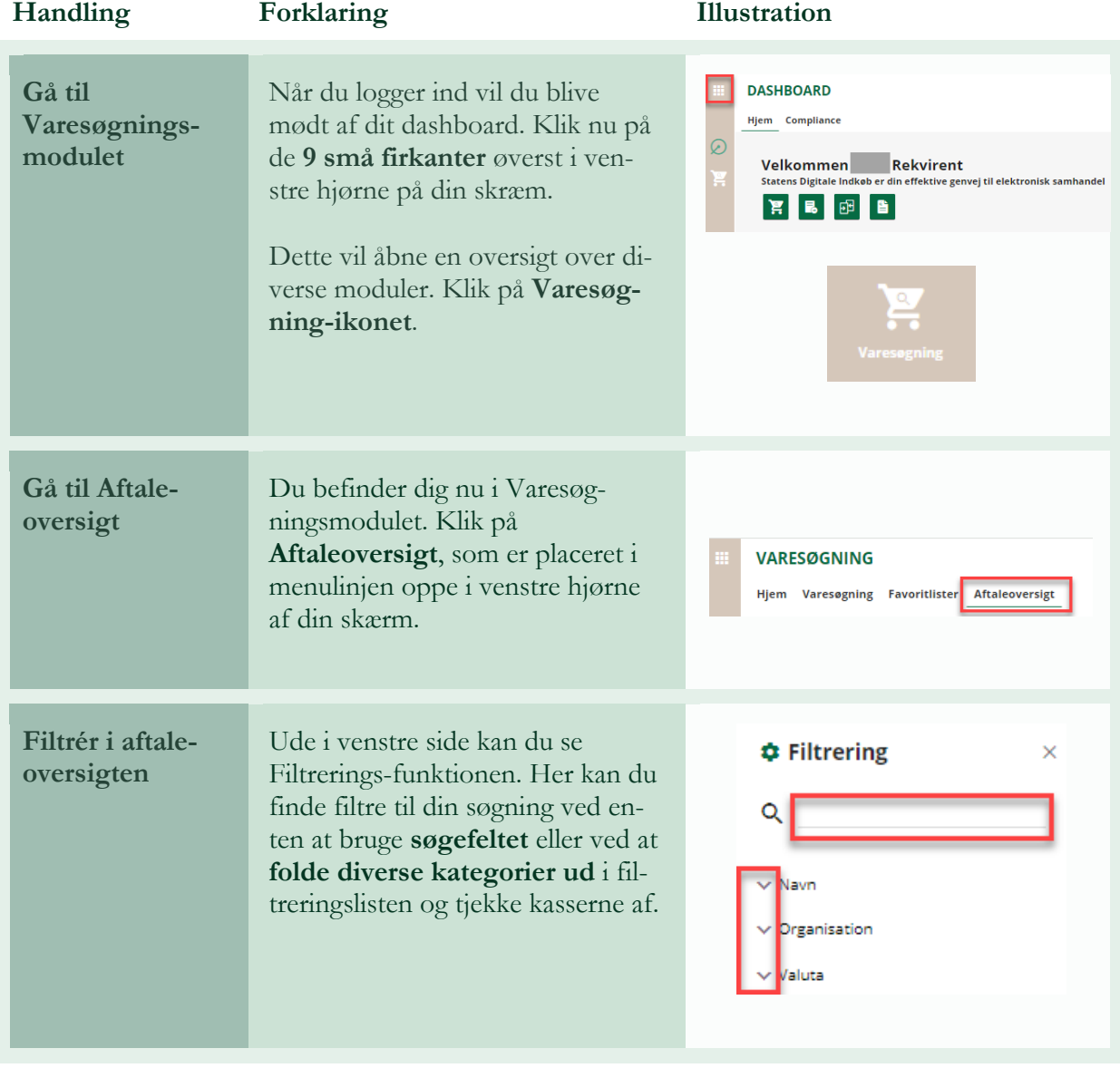

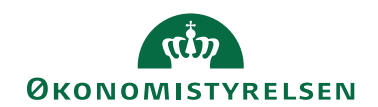

7 Statens Digitale Indkøb

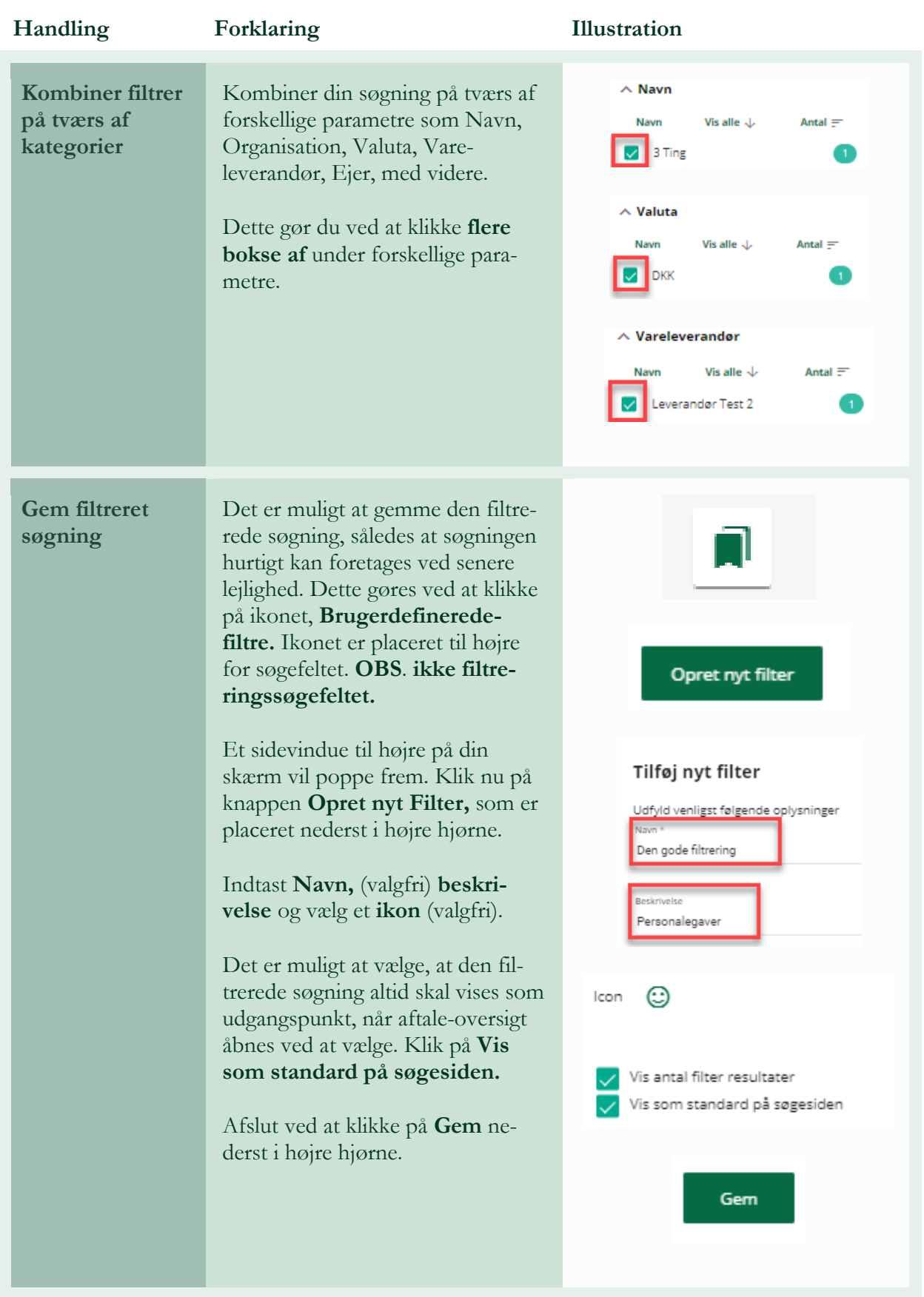

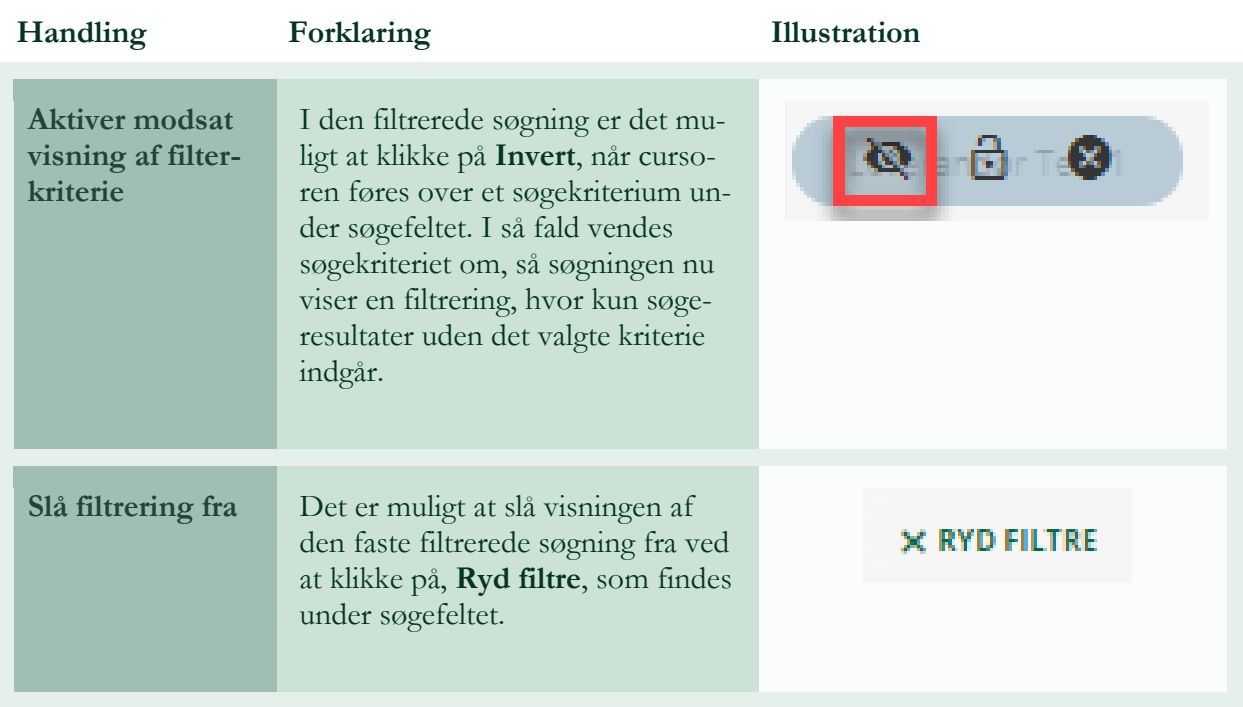

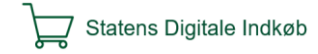